**AutoCAD Crack Torrent 2022**

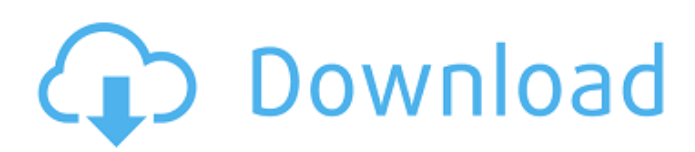

#### **AutoCAD Crack + Free**

AutoCAD lets you create technical drawings and plans, or design architecture, landscapes, and interiors. You can apply textures, shadings, and lighting, and you can create 3D models with designs for sculptures, books, and spacecraft. The requirements to use AutoCAD depend on the edition, version, and platform used. Contents 1 Introduction 2 Getting Started 3 Getting to Know Your Version 3.1 Getting to Know the AutoCAD suite 3.2 Help, Help, and More Help! 3.2.1 AutoCAD Help 3.2.2 Online Help 3.3 Troubleshooting 3.4 AutoCAD Features 4 Installation 5 Hardware and Software requirements 6 Using AutoCAD 7 Getting Started with AutoCAD 8 AutoCAD systems 9 Connection to the internet 10 Hosts 11 Telling Autodesk Support about your problems and finding support resources 11.1 Support sites 11.2 Autodesk Support 12 Downloading AutoCAD 13 Postprocessing 14 AutoCAD, AutoCAD LT and AutoCAD LT for Mac 15 iOS AutoCAD 15.1 iOS mobile app 15.2 iOS desktop app 15.3 Android AutoCAD 15.4 Android Mobile 15.5 Android Desktop 15.6 Other AutoCAD and AutoCAD LT features 16 Drawing 17 Drawing tools and commands 17.1 Arrange 17.1.1 Arrange objects and drawings 17.1.2 Fill in objects 17.1.3 Arrange 17.2 Dimension 17.2.1 Dimension objects 17.2.2 Dimension 17.3 Linetypes 17.3.1 Type lines for objects 17.3.2 Label objects 17.3.3 Customize the linetype selection 18 Layers 18 Layers and Objects 18 Layers and Data 18.1 Check references and object dependency 18.2 Edit object layers 18.3 Layers and object layers 19 AutoCAD History 20 History and Undo 21 Editing AutoCAD commands 22 Drawing Styles and Color Schemes 23 User Interface and Windows 22.1 User Interface and Windows 22.2 Advanced User Interface and Windows 22.3 Advanced User Interface and Windows 22.4 Apps 24 Getting Started with the Plotter 25 Prints 25 Printing files 26 General 26.1 Printing 26.2 Print a drawing 29 Workflow 31 Introduction to Workflow 31.1 Faxes 31.2 Modeling and arranging 32 Working with Dynamic Input 32.1 Creating, editing, and annotating drawings 32.

## **AutoCAD Crack**

DXF Viewer - DGN Viewer DXF Builder - DGN Builder ObjectARX is the base class library for all other APIs, but it is also the only one that you should be using. Most of the other APIs are not made for use in stand-alone applications. This is because they are not hardware-agnostic. That is, they all operate on a single computer system. That is different than the functionality you would find in AutoCAD. The ObjectARX class library is available in two versions, ARX and ARX-A. The ARX version does not support DXF import, export or viewer functions and has no capability to send XREFs. The ARX-A version supports DXF import, export, viewer and XREFs. It is the recommended version to use in stand-alone applications. AutoCAD includes a number of command-line tools, such as autoconf, autoconf-arch, autoconf-compiler, autoconf-default, autoconf-host, autoconf-lisp, autoconf-mac, autoconf-win, autoconf-xlsm, autoconf-xlsl, configure, copy-cmd, fixprg, fixesrc, make, makedepend, makeprg, makepkg, mkdevpack, mkrefcmd, makepkg-arch, makepkg-compiler, makepkg-host, makepkg-mac, makepkg-win, makepkg-xlsm, makepkg-xlsl, mkmf, mkxlsm, mkxlsx, mkxltx, mkxltx2x, mksrc, mkwindeps, mksrc-win, mksrc-xlsm, mksrc-xlsl, objcopy, objdump, sed, strip, and yacc. The documentation for these command-line tools is included with the software. The version of ARX-A used in AutoCAD 2013 and 2014 was 17.5, and that of ARX was 17.3. Tools References External links ObjectARX home page ObjectARX V 17.5 release ca3bfb1094

## **AutoCAD Crack + Torrent (Activation Code)**

Open your Autocad application, you should see a welcome screen. On the welcome screen click on the "+ Account" button. You should see a dialogue box asking for your Autocad serial number. Enter your serial number and click on the "Register" button. Your license is now registered. Click on the "Export" button. On the Export button click on the "Export a license file" button. A license file will be generated, click on the "Ok" button. Save the license file somewhere and close the application. Launch the Autocad application, you should see a welcome screen. On the welcome screen click on the "+ Account" button. You should see a dialogue box asking for your Autocad serial number. Enter your serial number and click on the "Register" button. Your license is now registered. Click on the "Import" button. On the Import button click on the "Import a license file" button. A license file will be imported, click on the "Ok" button. You can now use the Autocad application. How to restore an Autocad crack? Install Autocad Autodesk Autocad crack and activate it. Open your Autocad application, you should see a welcome screen. On the welcome screen click on the "+ Account" button. You should see a dialogue box asking for your Autocad serial number. Enter your serial number and click on the "Register" button. Your license is now registered. Click on the "Export" button. On the Export button click on the "Export a license file" button. A license file will be generated, click on the "Ok" button. Save the license file somewhere and close the application. Launch the Autocad application, you should see a welcome screen. On the welcome screen click on the "+ Account" button. You should see a dialogue box asking for your Autocad serial number. Enter your serial number and click on the "Register" button. Your license is now registered. Click on the "Import" button. On the Import button click on the "Import a license file" button. A

#### **What's New in the?**

Import ACAD DWG and DXF files directly into your favorite app or platform (video: 4:11 min.). A new simplified autoreverse feature that will automatically reverse the last command you made when working in the correct direction. (video: 1:52 min.) Drag the ruler to scroll through the available rulers, (video: 3:04 min.) Swipe your finger on the Canvas Surface (CSurf) to enlarge or reduce the drawing area, (video: 2:40 min.) Support for an increase to the default size of the auto-zoom feature, which scales and pans the drawing area when you zoom into the active drawing area. (video: 1:45 min.) Find the new 'Save as' prompt in the File menu. Saving and loading from/to memory saves time and data for the most common file sizes, eliminating the need to create multiple and redundant versions of your drawings and templates. (video: 2:00 min.) Save and load drawings from a custom folder, allowing you to save and load a file and associated custom folder rather than creating a file within a specific folder. (video: 2:55 min.) Save textured and advanced surface labels. Reverse the order of your frames. Auto-zoom to the active drawing area when working with multiple documents. Split and Merge Units. Save multiple copies of a single drawing on different workspaces and save as different versions of the same drawing. Scale and Rotate a Drawing to a Custom Angle. Selection. Create Viewports for Scaling and Rotating Drawings. Slice and Display multiple copies of drawings on the Canvas Surface (CSurf). Support for the new Arc Space-Text tool to create inline text and annotations. (video: 1:16 min.) New and improved Sketching features to easily draw lines and circles. Add new dimensions to CAD drawings with a single command. An improved Auto-Placement tool and Magnetic Layout feature. Perform a Loop Cut in a closed path, or a Non-Uniform Rational B-Spline Cut. Measure Drawing to CAD: Measurements to CAD now scale drawing objects to the size of a measurement box. Measure in drawing and export it to all desired CAD formats. Rotate a measurement box around a point

# **System Requirements:**

Minimum: OS: Windows 7 SP1 Processor: Intel Dual Core 2.0GHz Memory: 1 GB Hard Disk: 16 GB Input Devices: Keyboard & Mouse Video Card: GeForce 1060 Sound Card: DirectX 10 Network: Broadband Internet Connection Recommended: OS: Windows 10 Processor: Intel Dual Core 3.0GHz Memory: 4 GB Video Card: GeForce

Related links:

<http://it-labx.ru/?p=88661> <https://www.bg-frohheim.ch/bruederhofweg/advert/autocad-2018-22-0-crack-2/> <https://farmasetika.com/wp-content/uploads/2022/07/AutoCAD-1.pdf> <https://xn--80aagyardii6h.xn--p1ai/autocad-crack-2022-8/> <http://geniyarts.de/?p=42848> [https://www.indianhomecook.com/wp](https://www.indianhomecook.com/wp-content/uploads/2022/07/AutoCAD__Crack__Download_WinMac_2022.pdf)[content/uploads/2022/07/AutoCAD\\_\\_Crack\\_\\_Download\\_WinMac\\_2022.pdf](https://www.indianhomecook.com/wp-content/uploads/2022/07/AutoCAD__Crack__Download_WinMac_2022.pdf) <http://duhocnewworld.com/wp-content/uploads/2022/07/sabrfal.pdf> <http://thetruckerbook.com/wp-content/uploads/2022/07/AutoCAD-5.pdf> <https://bunnsworld.com/wp-content/uploads/2022/07/leofgayl.pdf> <https://yourtripboy.com/autocad-free-2/> <https://youngindialeadership.com/en/autocad-23-0-crack-keygen-full-version-free-download/> <https://susanpalmerwood.com/autocad-license-keygen-updated-2022/> <https://startpointsudan.com/wp-content/uploads/2022/07/ellaquan.pdf> <https://cambodiaonlinemarket.com/autocad-24-0-crack-for-pc-updated/> <https://romans12-2.org/wp-content/uploads/2022/07/nervvike.pdf> <http://www.gambians.fi/autocad-crack-17/healthy-diet/> <https://helpmefinancials.com/autocad-2020-23-1-crack-keygen-full-version-3264bit-final-2022/> <http://eastleeds.online/wp-content/uploads/2022/07/gitafal.pdf> <http://www.hacibektasdernegi.com/wp-content/uploads/AutoCAD-138.pdf> [http://srilankapropertyhomeandland.com/wp](http://srilankapropertyhomeandland.com/wp-content/uploads/2022/07/AutoCAD_Crack_Free_PCWindows.pdf)[content/uploads/2022/07/AutoCAD\\_Crack\\_Free\\_PCWindows.pdf](http://srilankapropertyhomeandland.com/wp-content/uploads/2022/07/AutoCAD_Crack_Free_PCWindows.pdf)